# 第6章 函数与模块

# **CONTENTS 内容提要**

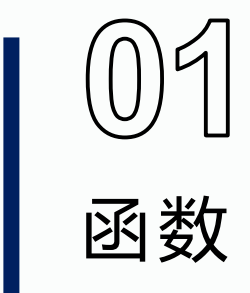

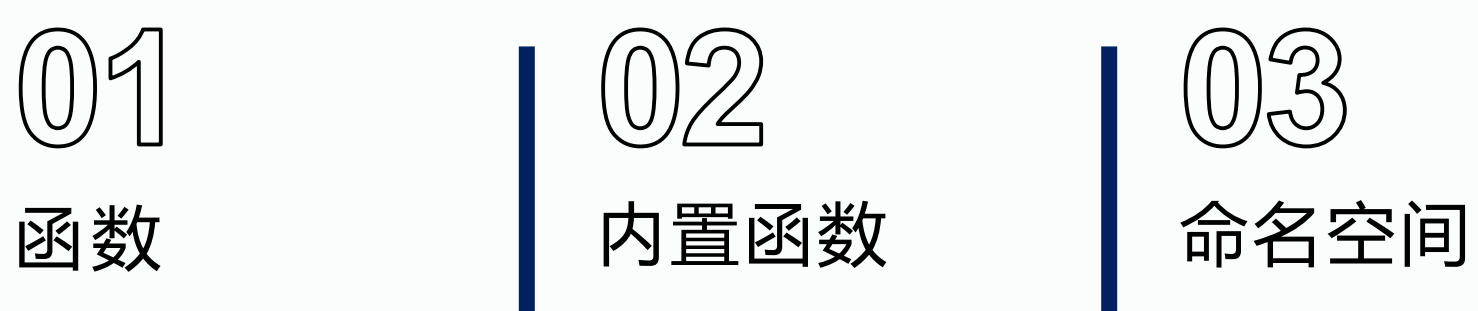

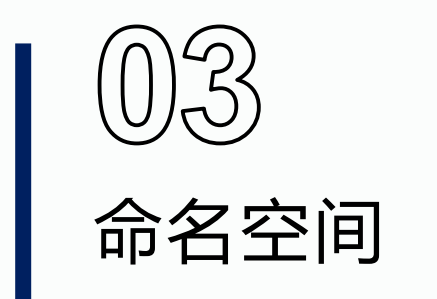

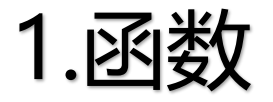

#### 函数定义

语法格式:

def 函数名 ([参数表]):

函数体

[return 返回值]

例:

def fun():

print("This is a test function!")

return

1.函数

## ■ 函数调用

#### 调用格式:

函数名 ([实际参数表])

例:

def ave(a,b,c):

return  $(a+b+c)/3.0$ 

```
x,y,z=eval(input("请输入三个数:"))
```
print("三个数平均值=%f"%(ave(x,y,z)))

# ave(x,y,z)为函数调用

#### 运行结果:

请输入三个数:1,2,3

三个数平均值=2.000000

1.函数

#### ■ 函数参数

定义时的参数称为形式参数(形参),调用时的参数称为实际参数(实 参), 函数调用通常有值传递和址传递两种参数传递方式。

(1)值传递方式

函数调用时,会为形参分配与实参不同的内存单元,并将实参的值 复制给形参。在函数体内形参的改变对实参没有任何影响,传值的实参 数据一般是数字、字符串或元组等。

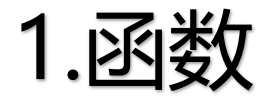

#### 值传递方式示例

```
def swap(x,y):
  x, y=y, xprint("x="x", x, "y="y", y)a,b=eval(input("请输入两个数: "))
swap(a,b)
print("a=",a,"b=",b)
```
运行结果:

请输入两个数:1,2

 $x= 2 y= 1$ 

 $a= 1 b= 2$ 

1.函数

#### ■ 函数参数

(2)址传递方式

函数调用时, 将实参的**地址**传递给形参, 形参和实参占用同一段内 存单元,在函数体内形参的改变也就意味着对实参的改变。显然,这种 方式要求实参是可变对象,故传址的实参数据一般是列表或字典等。

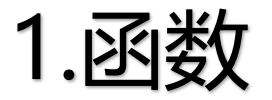

#### 址传递方式示例

```
def change(List):
  List.append(4) #在函数体内增加了一个元素
 print("函数内:",List)
mylist=[1,2,3]change(mylist)
print("函数外:",mylist)
```
#### 运行结果:

函数内: [1, 2, 3, 4]

函数外: [1, 2, 3, 4]

1.函数

#### ■ 函数的默认参数

若函数调用时未传递实参,则按定义时的默认参数进行计算。用法 参考示例:

def printInfo(name,age=20):

print("姓名:",name,"年龄:",age)

printInfo(name="Zhang") #此时按默认年龄参数输出

printInfo(name="Fang",age=22)

printInfo(age=18,name="Wang") #按参数名传入参数时,参数顺序可以任意

#### 运行结果:

姓名: Zhang 年龄: 20

姓名: Fang 年龄: 22

姓名: Wang 年龄: 18

1.函数

#### 函数的不定长参数

Python程序中, 用户可能需要一个函数能处理比最初声明时更多的 参数,这些参数叫不定长参数,也称可变参数。这些可变参数被包装进 一个元组或字典。

语法格式如下:

def 函数名 ([普通参数][, \*可变参数])

函数体

[return 返回值]

1.函数

#### 函数的不定长参数示例

```
def printInfo(arg1,*vartuple):
  print("输出:")
  print(arg1,end=' ')
 for var in vartuple:
    print(var,end=' ')
  print()
printInfo(10) #10传递给普通参数arg1
printInfo(20,30,40) #20传递给普通参数arg1,30和40传递给可变参数vartuple
运行结果:
输出:
10
```
- 输出:
- 20 30 40

1.函数

## 函数的返回值

return语句用来结束函数并将函数的运算结果返回给主调函数,一般 返回一个值,当需要return返回多个值时,这些值就形成了一个元组, 由圆括号括起、逗号分隔, 如return  $(a,b,c)$ 。

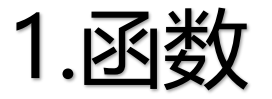

## 变量作用域

#### 变量作用域是指变量的作用范围。

(1)局部变量

局部变量是指定义在函数内部的变量,只能在声明它的函数内部使用, 当函数运行结束时,局部变量将不再存在。函数内部定义的变量,无需特 别说明即为局部变量。

(2)全局变量

全局变量是指定义在所有函数外部的变量,因此在程序执行全程有效。 当函数内有未特别声明的同名局部变量时,局部变量有效。全局变量声明 的语法形式:

global <全局变量>

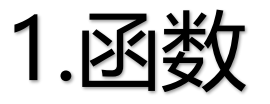

## 变量作用域

全局变量和局部变量示例

#exp6-9.py

def fun():

global str #声明全局变量

str="Internal"

print("函数内:",str)

str="external"

print("函数外:",str)

fun()

print("函数外:",str)

运行结果:

函数外: external 函数内: Internal

函数外: Internal

1.函数

## ■ 匿名函数

用关键字lambda来创建,并可以赋给一个变量供调用,没有名字的 函数。用于定义简单的、能够在一行内表示的函数。定义语法形式如下: 函数名=lambda params :expr

等价于:

def 函数名(params):

函数体

return 返回值

1.函数

■ 匿名函数

示例:

sum = lambda a,b=100:a+b #允许带默认参数

print("变量之和为:",sum(100,200))

print("变量之和为:",sum(100))

运行结果:

变量之和为: 300

变量之和为: 200

1.函数

## ■ 特殊函数

(1)map函数

为Python的内置函数,其作用是将一个单参数函数依次作用到一个 序列对象的每个元素上,并返回一个map对象作为结果,其中每个元素 是原序列中元素经过该函数处理后的结果,该函数不对原序列对象做任 何修改。使用语法格式:

map(func,seq)

示例:  $def$  sqr $(x)$ : return x\*\*2 item1=[1,2,3,4,5] for i in map(sqr,item1):  $print(i, end='')$ 

运行结果: 4 9 16 25

1.函数

#### ■ 特殊函数

(2) reduce函数

为Python的内置函数,其作用是将一个序列对象(列表、元组、字典 或字符串等)中的所有数据进行下列操作:用传给 reduce 中的函数 function (有两个参数) 先对集合中的第 1、2 个元素进行操作, 得到的结 果再与第三个数据用 function 函数运算,以此类推,最后得到一个结果。 使用语法格式:

reduce(function , iterable[, initializer])

initializer为可选参数,用于设置初始值,若有,则第一次运算对象为初始值和第一个元素

1.函数

#### reduce函数示例:

from functools import reduce #需要导入模板 def add(x,y): return x+y print("累加结果:",end='') print(reduce(add, [1,2,3,4]))

运行结果: 累加结果: 10

1.函数

#### ■ 特殊函数

(3) filter函数

为Python的内置函数,其作用是将一个单参数函数作用到一个序列上, 返回该序列中使得该函数返回值为True的那些元素组成的列表、元组或字 符串。使用语法格式:

filter(func, iterable)

其中, func是一个函数; iterable是一个序列对象。

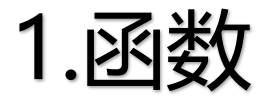

#### filter函数示例:

#exp6-15.py

def is\_odd(n):

return  $n\%2 == 1$ 

 $newlist1 = filter(is\_odd, range(1,11))$ 

#通过自定义函数构造过滤器

print("奇数序列为:",end='')

for i in newlist1:

print(i,end='')

运行结果: 奇数序列为: 1 3 5 7 9

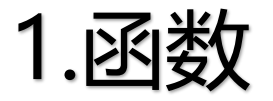

## filter函数示例:

```
#exp6-15.py
newlist2 = filter(lambda x: x\%2==0, range(1,11)) #通过lambda
函数构造过滤器
print("偶数序列为:",end=' ')
for i in newlist2 :
  print(i, end='')
```
运行结果: 偶数序列为: 2 4 6 8 10

1.函数

#### ■ 递归函数

函数定义中出现直接或间接调用函数自身的方式,该函 数就是递归函数。如:阶乘问题:

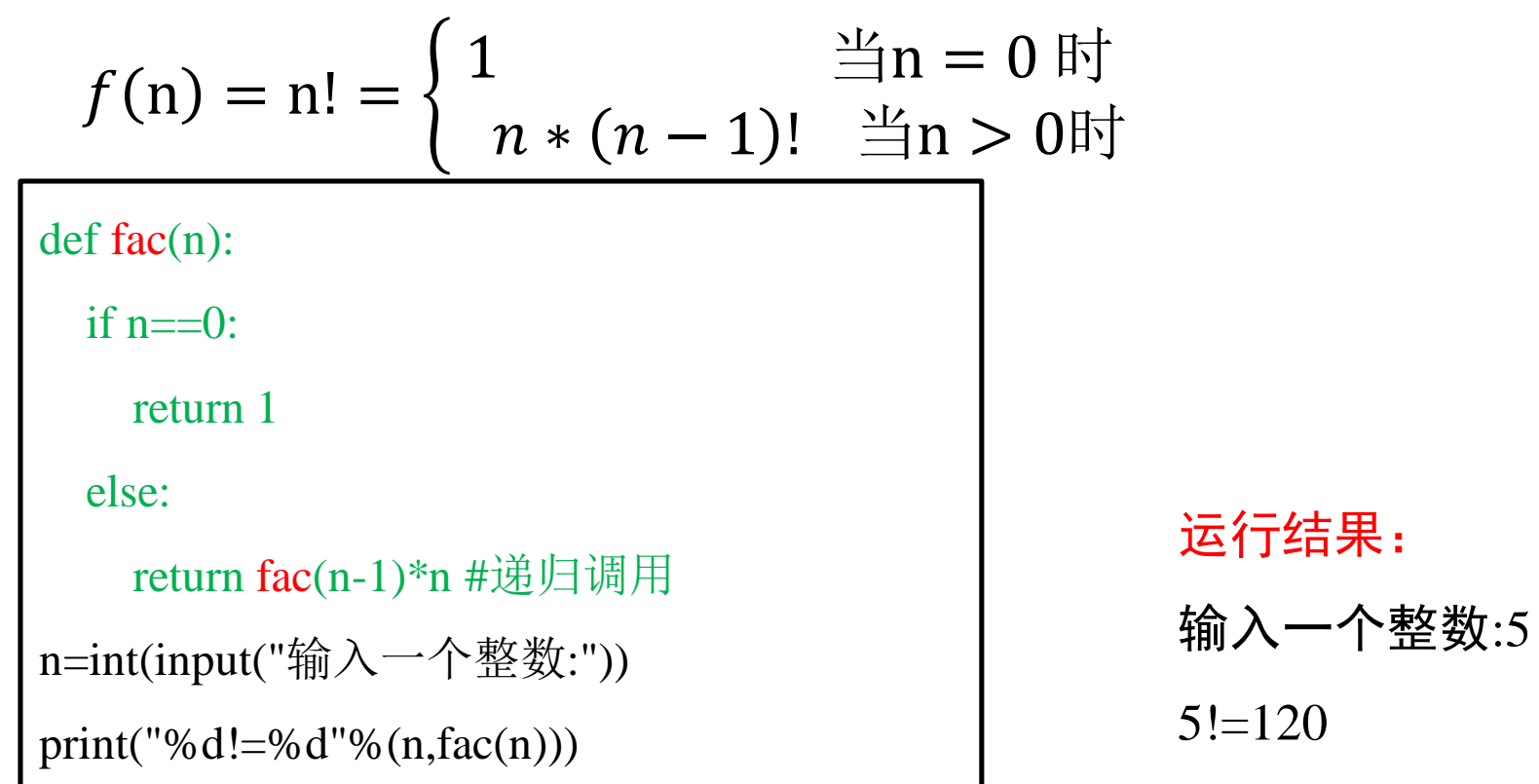

1.函数

## 递归函数示例

【例6-17】用递归函数求解Fabinacci数列。

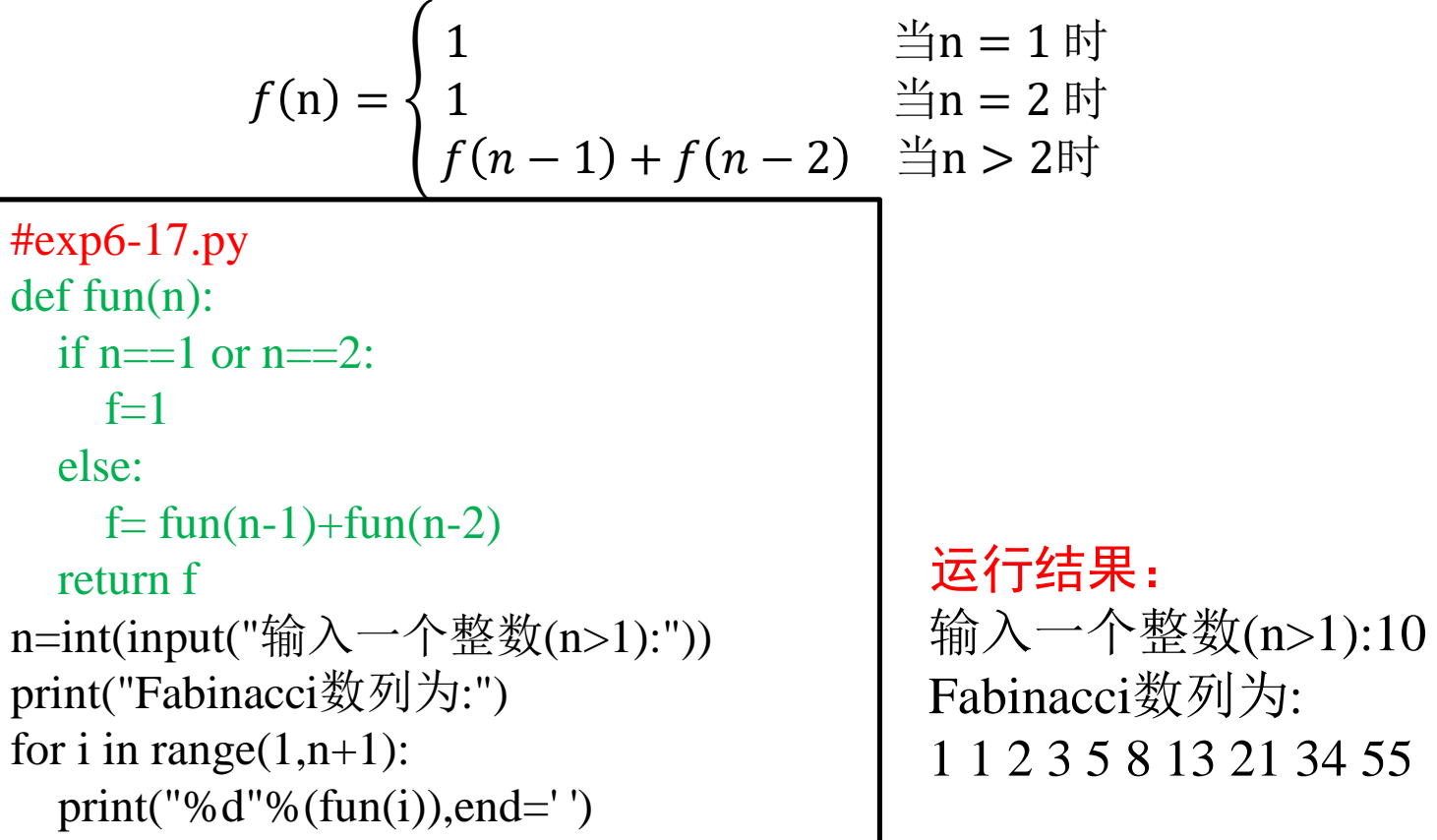

内置函数

## Python 3解释器提供了近70个内置库函数(随着 版本升级,数量还会增加),这些函数不需要导入相 关模块,可直接使用。

内置函数

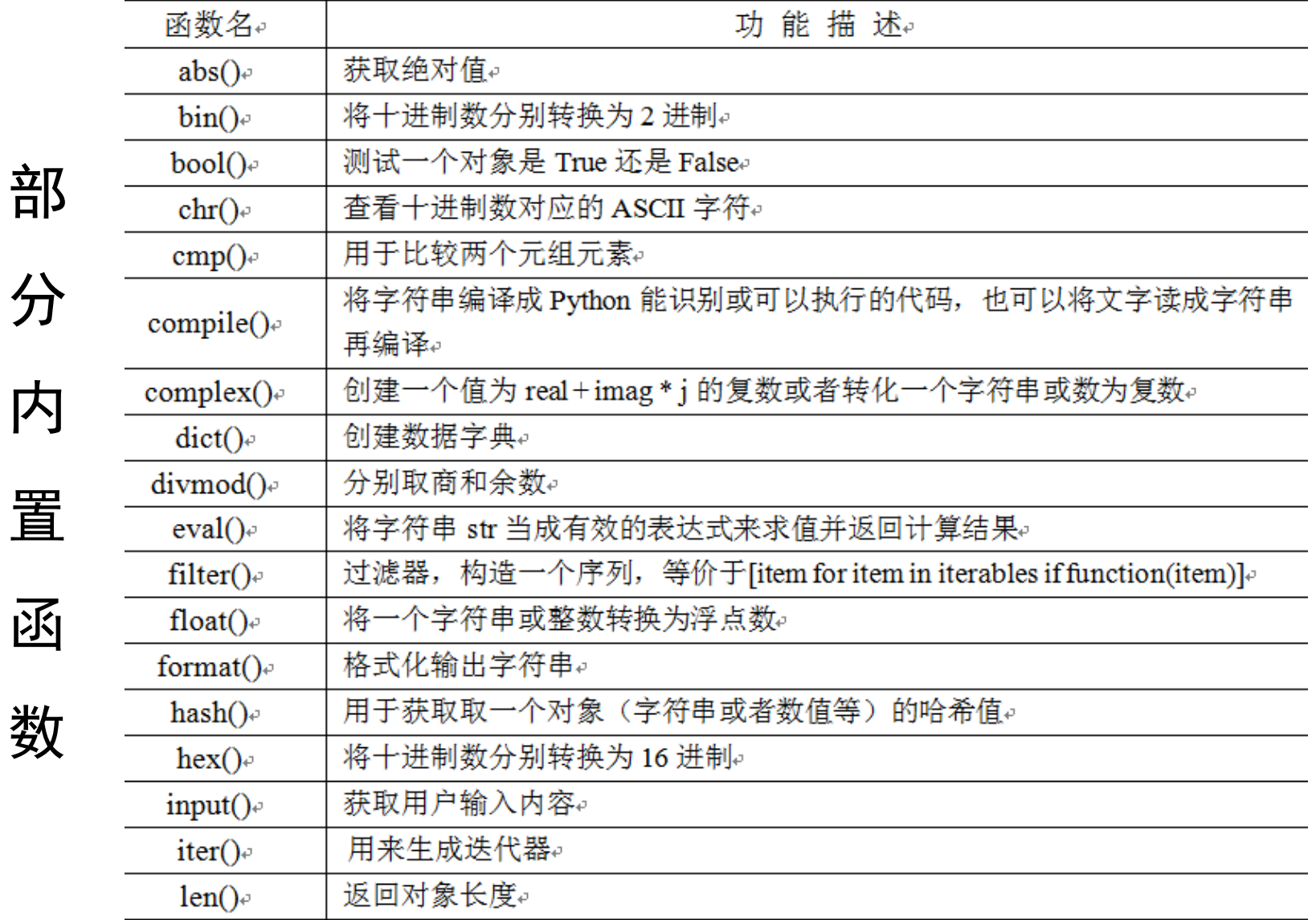

2.模块

#### ■概念

在Python中,模块是一个包含变量、函数或类的定义以及各种语句的 程序文件。模块可以被其它程序引入,以使用该模块中的函数等功能。

2.模块

模块调用示例

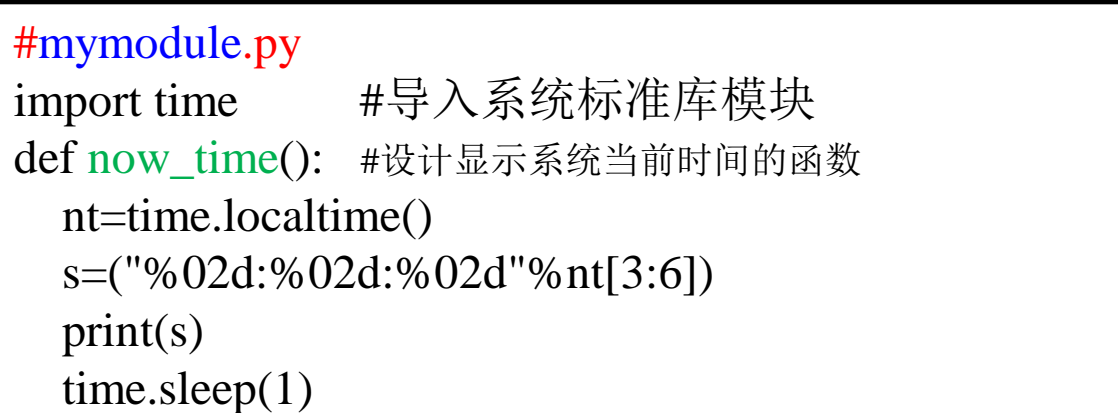

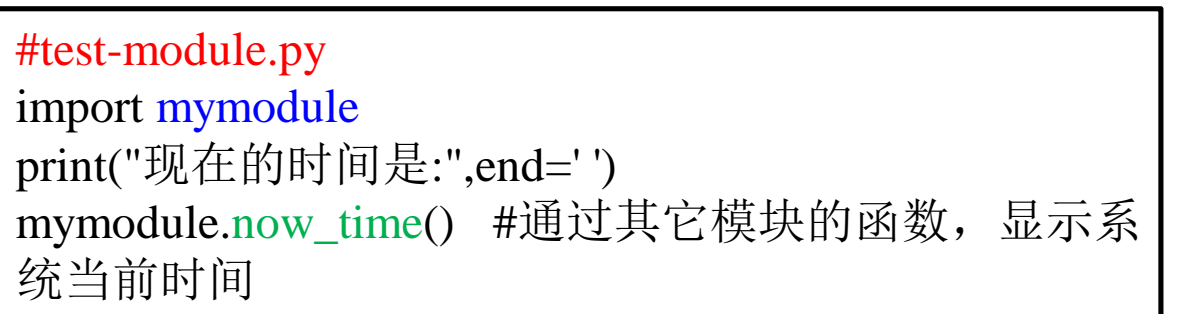

运行结果: 现在的时间是: 09:23:07

2.模块

#### 模块导入方法

有标准模块、自定义模块和第三方库之分。

(1) import 模块名

解释器会按系统搜索路径将指定模块导入当前程序中,这种方式,在使用被 导入模块中的函数时,需用"模块名.函数名"的格式。

(2) from 模块名 import 函数

解释器会将模块中的指定函数单个导入到当前程序中,这种方式,在使用被 导入模块中的函数时, 前面无需加"模块名.", 直接使用函数名。

(3) from 模块名 import \*

解释器会将模块中的所有函数导入到当前程序中,模块中的所有函数可以在 本程序直接使用。

3.命名空间

在编写Python程序的过程中,如果要使用变量和函数,都需 要先对变量和函数命名后才能使用。

Python会把命名后的变量和函数分配到不同的命名空间 (Namespace),并通过名称来识别它们。 Python区分不同的命名空间有两个作用: 一个作用是不同的 命名空间对应不同的作用域;另外一个作用是防止命名冲突。

3.命名空间

#### 命名空间的分类:

(1) 局部命名空间(Local): 每个函数所拥有的命名空间, 记录了函数中定 义的所有变量,包括函数的参数、内部定义的局部变量。

(2) 全局命名空间(Global): 每个模块加载执行时创建的, 记录了模块中 定义的变量,包括模块中定义的函数、类、其他导入的模块、模块级的变量 与常量。

(3) 内建命名空间(Built-in): 是Python自带的, 任何模块均可以访问, 放 着内置的函数和异常。

3.命名空间

命名空间的生命周期:

在Python程序中不同时刻创建的命名空间会有不同的生命周期。具体体 现在以下几点:

(1) 内建命名空间在Python解释器启动时创建, 并会一直保留下去。

(2)模块的全局命名空间在导入模块时创建,一直保持到解释器退出。

(3)当调用函数时创建一个局部命名空间,当函数返回结果或抛出异常时 ,删除局部命名空间。

3.命名空间

■ 命名空间示例

#module.py name="module\_name" def mo\_fun(): print("函数mo\_fun:") print("变量name:",name)

#exp6-19.py from module import mo\_fun name="current\_name" def test\_fun(): print("当前模块函数test\_fun:") print("变量name:",name) mo\_fun() test\_fun()

#### 运行结果:

当前模块函数test\_fun: 变量name: current\_name 函数mo\_fun: 变量name: module\_name

3.命名空间

#### ■ 命名空间示例

变量i: 2

分析: 以下代码没有全局声明global i时会报错, 给出以下错误提示: UnboundLocalError: local variable 'i' referenced before assignment。原因是虽定义了 全局变量i,但函数fun()内的变量i是局部变量,因没有初值,故不能加1操作。

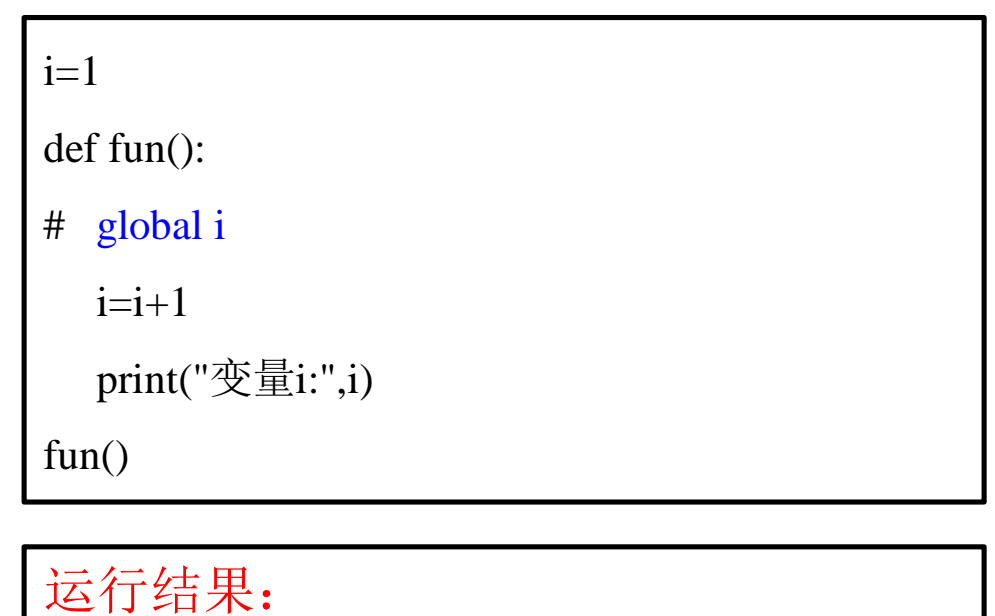

小结

- 函数:介绍了函数的定义、参数传递、返回值、变量作用 域、匿名函数、递归函数和几个特殊函数;
- 内置函数:列举了部分常用内置函数。
- 命名空间: 防止同一个作用域里命名冲突。